## **Dunning Dreduction Workloade in a Linux Conf Australia 2017 - Hobart Running Production Workloads in a Programmable Infrastructure**

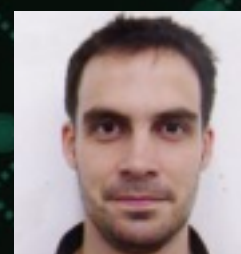

Alex Tesch Cloud Consultant Alejandro.tesch@hpe.com

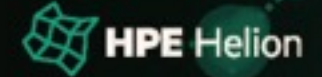

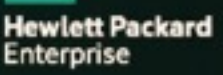

## **Advanced OpenStack use cases**

What will we cover?

- Orchestration for a Two-Tier environment
- LBaaS
	- Proactive auto Scaling
- FWaaS
	- Dynamic security
- Data cloning as a service

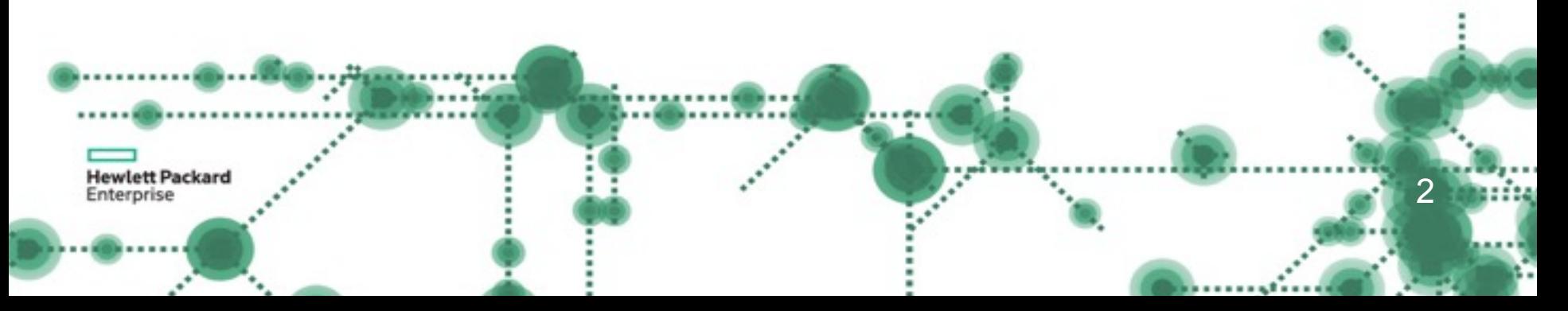

### **Live OpenStack Use Case Demos**

4 Live Demos… What could possibly go wrong????

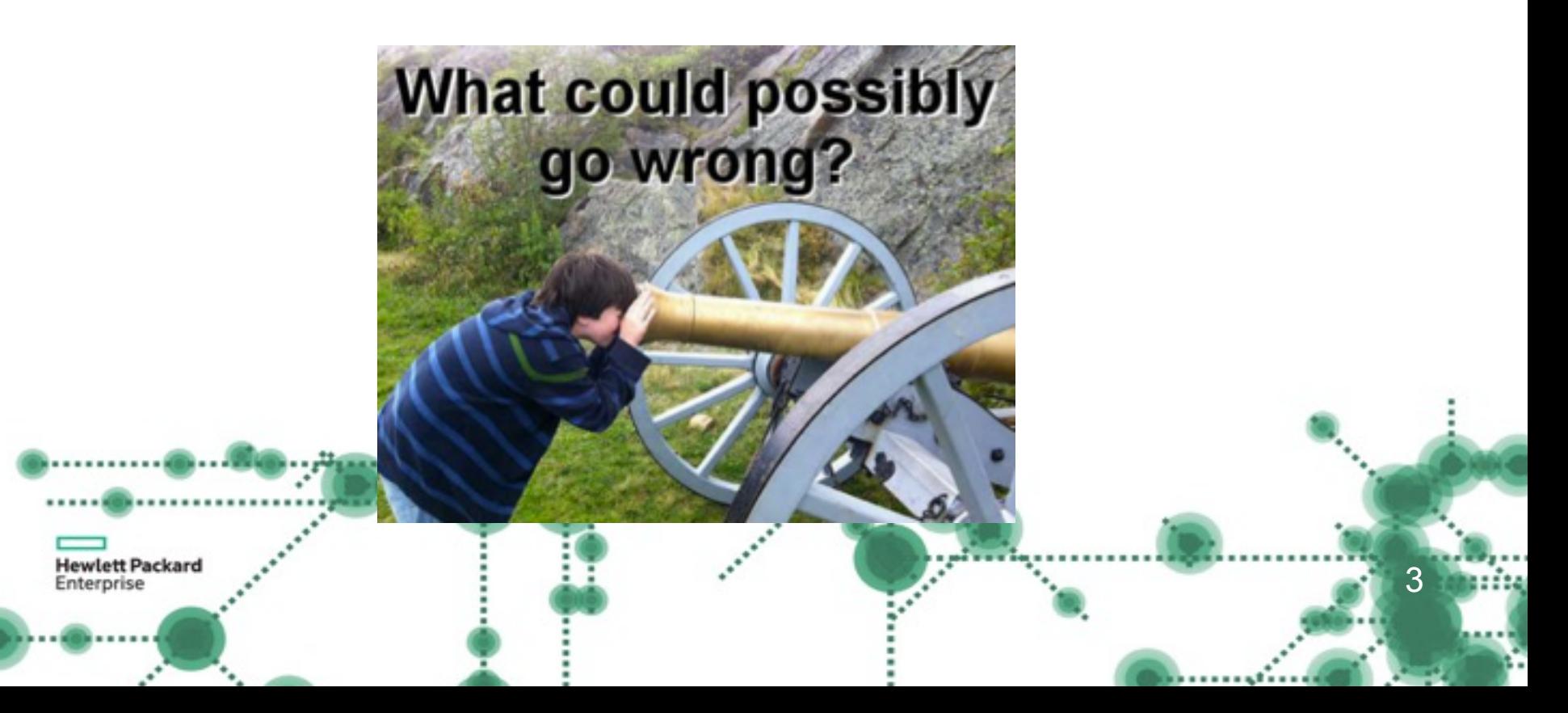

#### **Orchestration Demo**

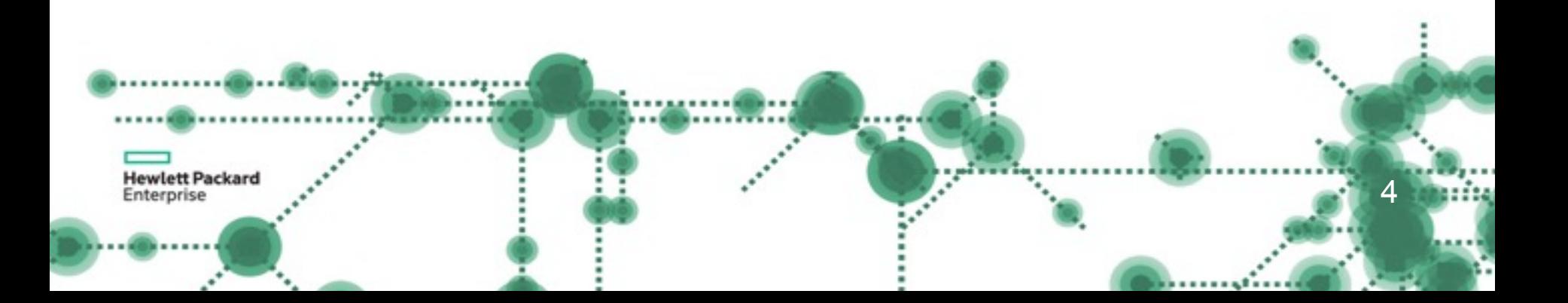

#### **What we will build**

**Hewlett Packard** Enterprise

- A DMZ Network with two Tomcat servers and a Load Balancer
- A DB Network with an Oracle Server attached to a Cinder Volume
- A Neutron Router to allow access from EXT-NET to the app

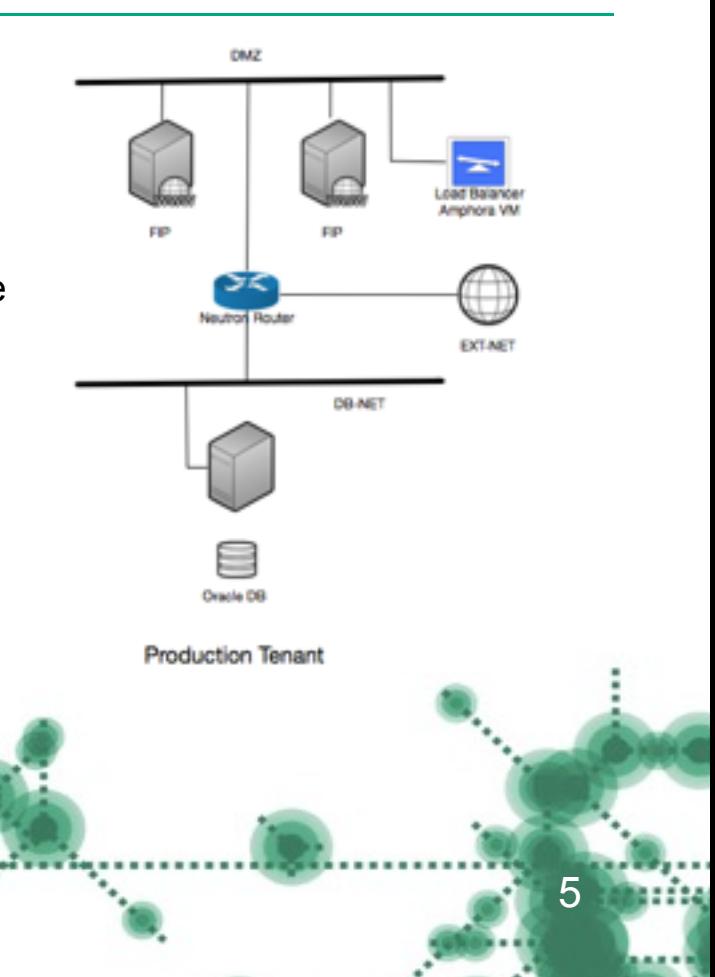

#### **LBaaS**

#### Load Balancer as a Service

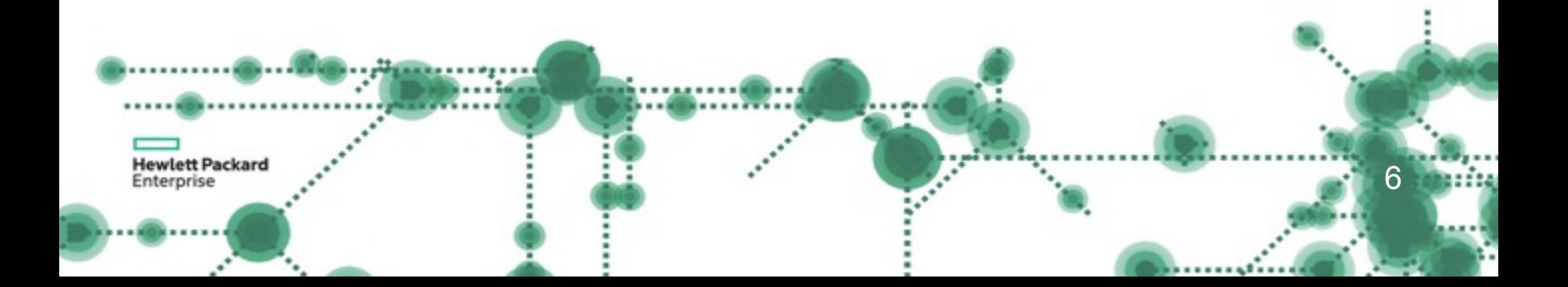

#### **Load Balancer as a Service**

- Auto scaling via threshold
- Variety of load balancers supported (Amphoras, Kernel NS, F5, etc)
- Control load balancers by code

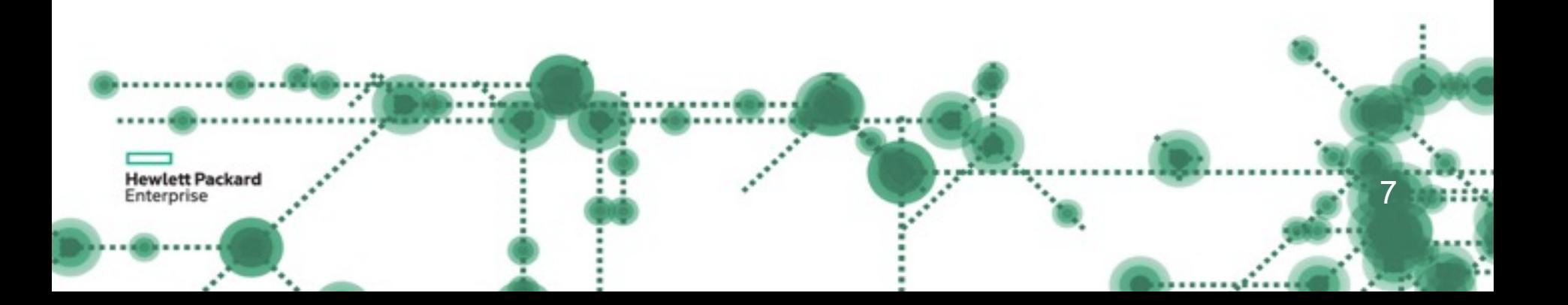

#### **Current Neutron Limitations**

How do we overcome them?

#### **LBaaS v2 Limitations in current enterprise distros**

#### – No HA capabilities for LBaaS v2 control plane

- Although the Data Plane HA has been addressed with Octavia in the Mitaka Release (we can loose an amphora in the group and HAproxy will continue to work on the next available amphora)
- Loosing the Neutron Controller running the LBaaS controlplane will hinder the LBaaS functionality.

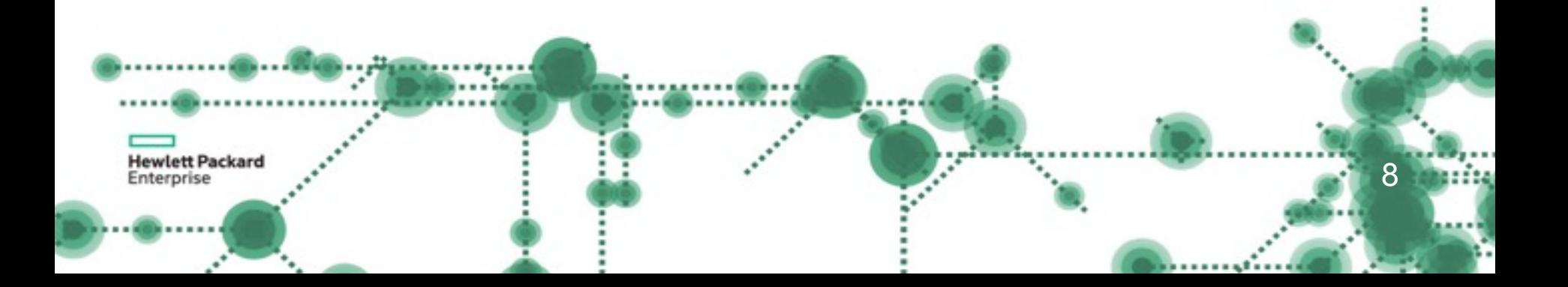

#### **LBaaS / Autoscaling demo**

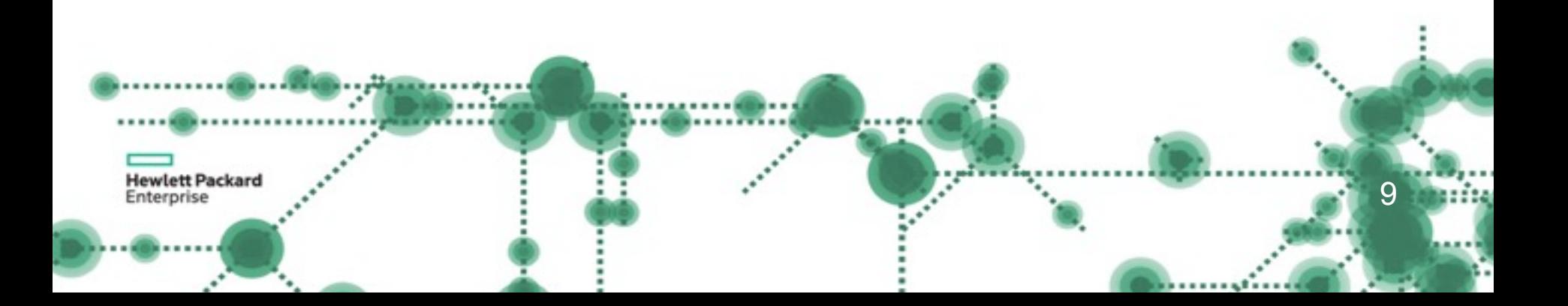

#### **FWaaS**

#### Fire Wall as a Service

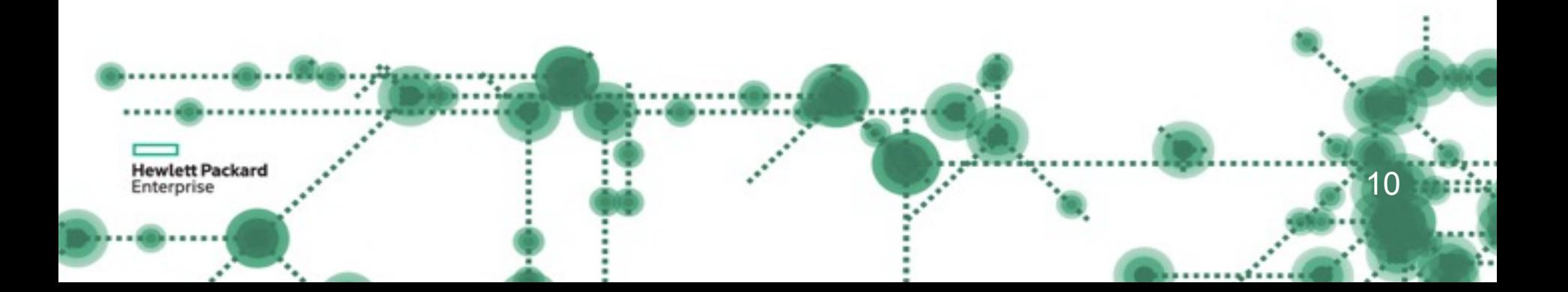

#### **Firewall as a Service**

FWaaS key take aways:

**Hewlett Packard** Enterprise

• The Firewall-as-a-Service (FWaaS) plug-in adds perimeter firewall management to OpenStack Networking (neutron).

• FWaaS Supports one firewall policy and logical firewall instance per project.

• FWaaS operates at the perimeter by filtering traffic at the OpenStack Networking (neutron) router. This distinguishes it from security groups, which operate at the instance / OpenVSwitch level.

• The example diagram on the right illustrates the flow of ingress and egress traffic for the VM2 instance

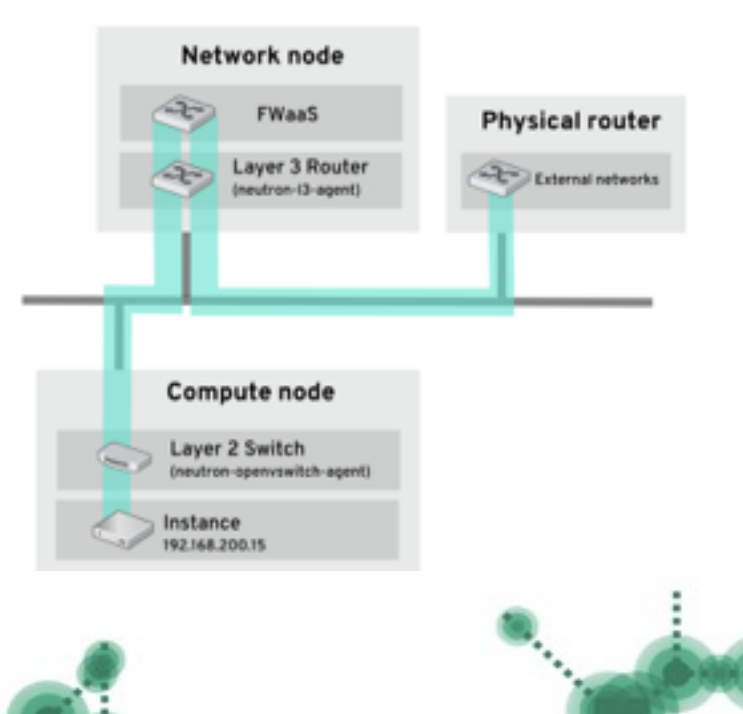

11

#### **Firewall as a Service**

FWaaS key take aways:

• FWaaS uses iptables to apply firewall policy to all virtual routers within a project.

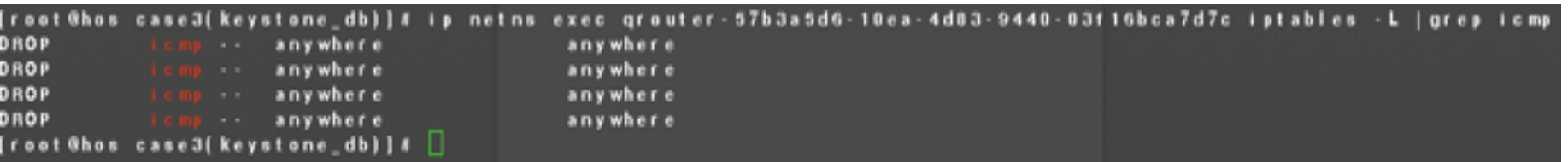

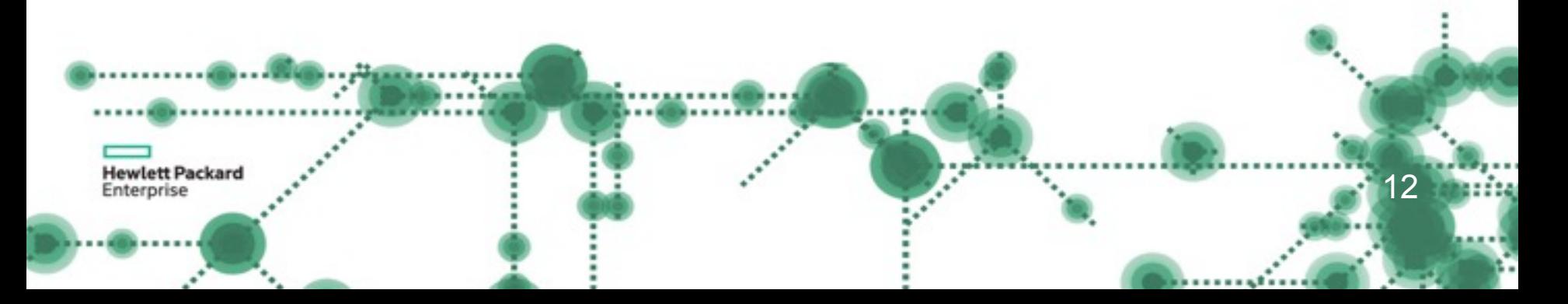

#### **Firewall as a Service**

Security Group key take aways:

• They are implemented in the OpenvSwitch layer (L2) and enforced by iptables in the ovs port for the instance

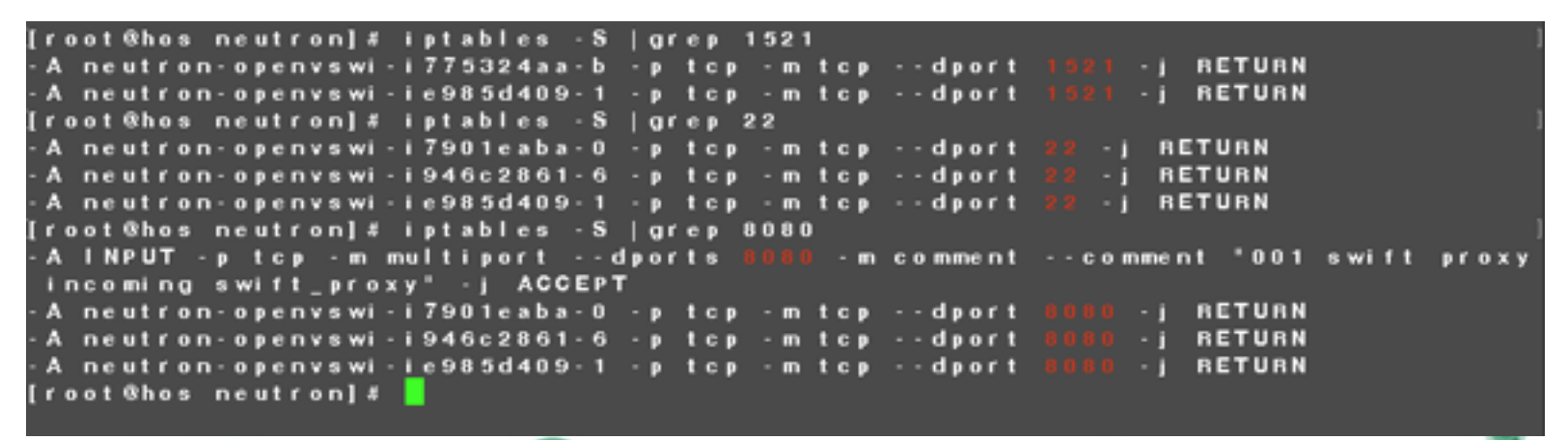

13

**Hewlett Packard** Enterprise

#### **FWaaS Demo**

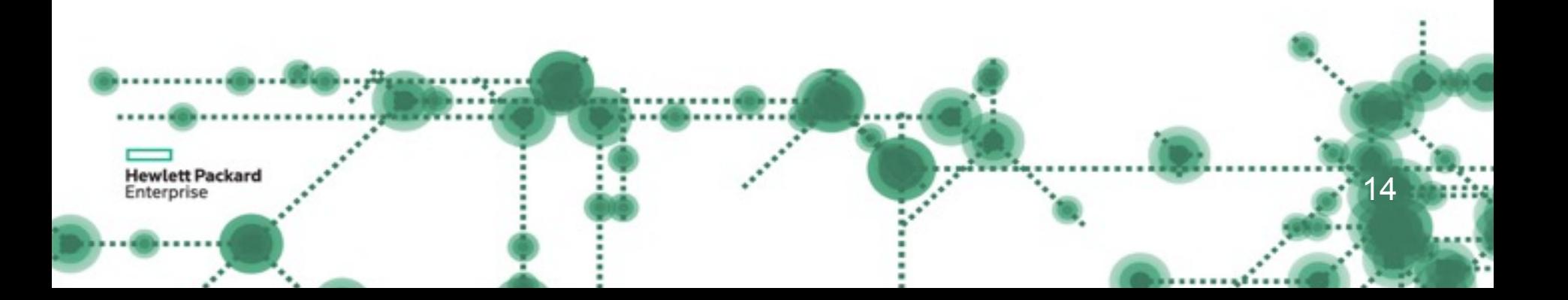

#### **Data Cloning as a Service**

Developers can now make use of the latest production data to run their tests.

- Since the Oracle server is under OpenStack control, fully automating the database cloning by code becomes possible.
- Standing up a test environment with up-to-date can be added to the CI/CD rig.
- Faster development cycles which translate in faster go to market features.
- All automated by code

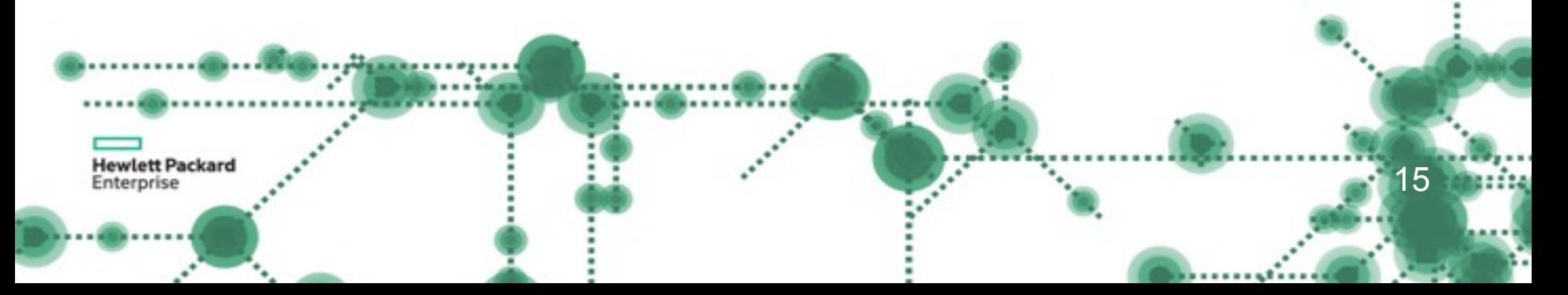

#### **Data Cloning as a Service Demo**

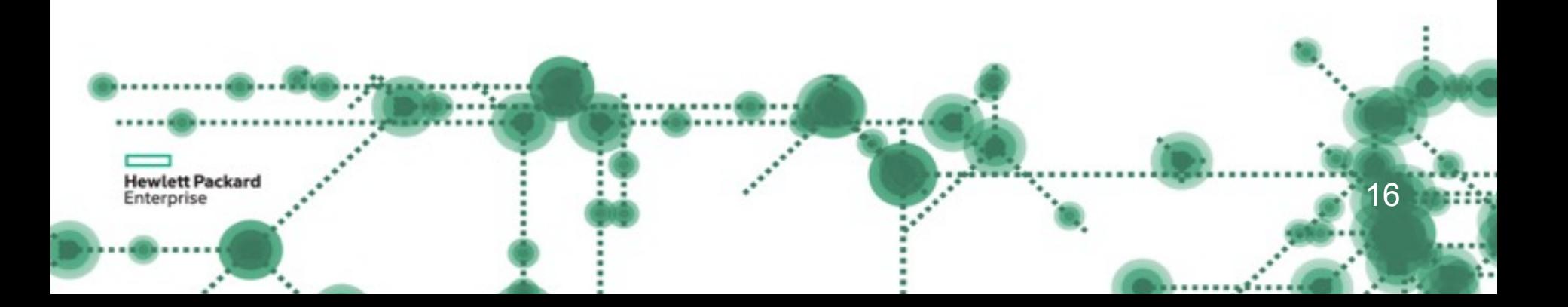

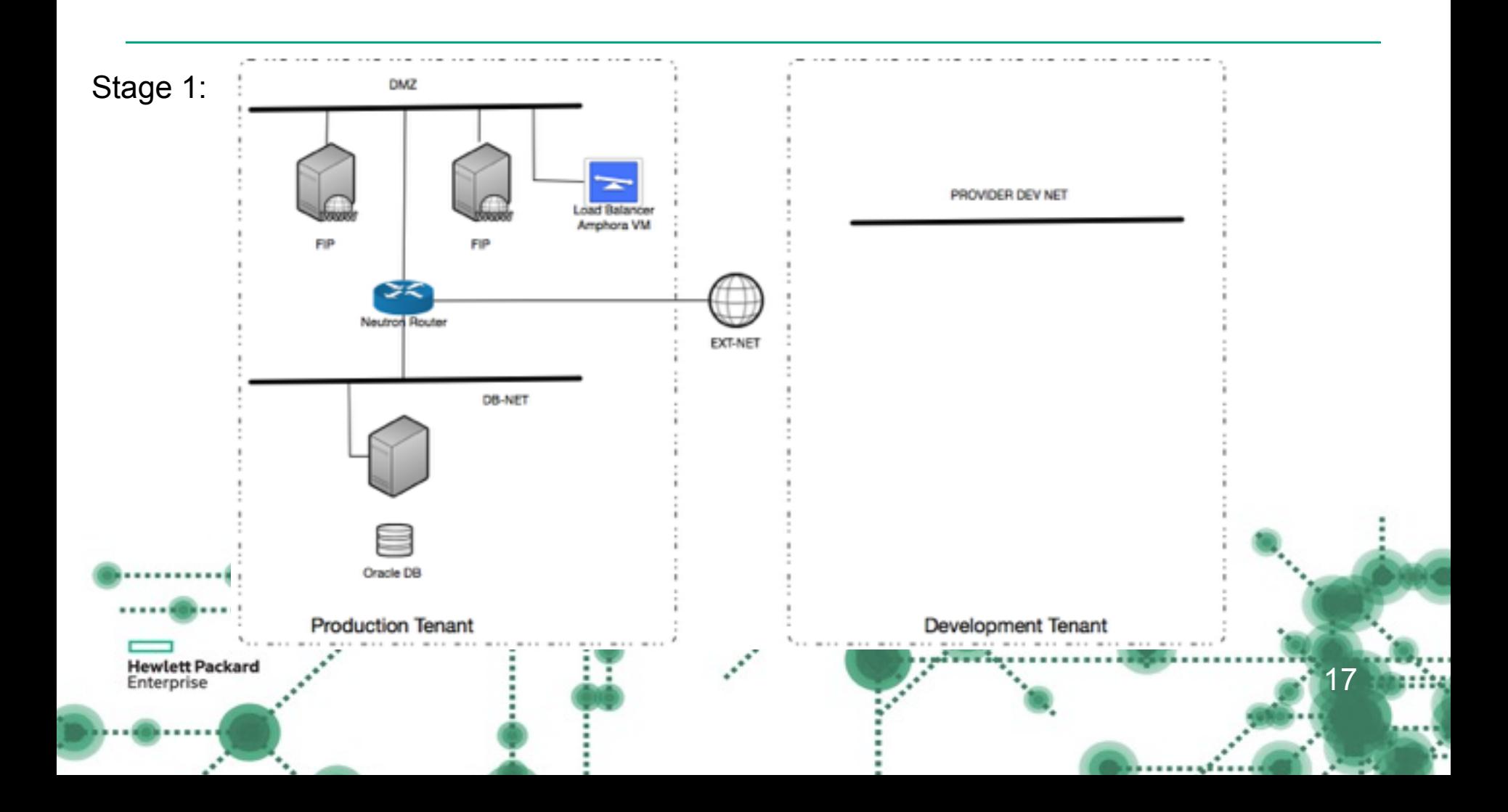

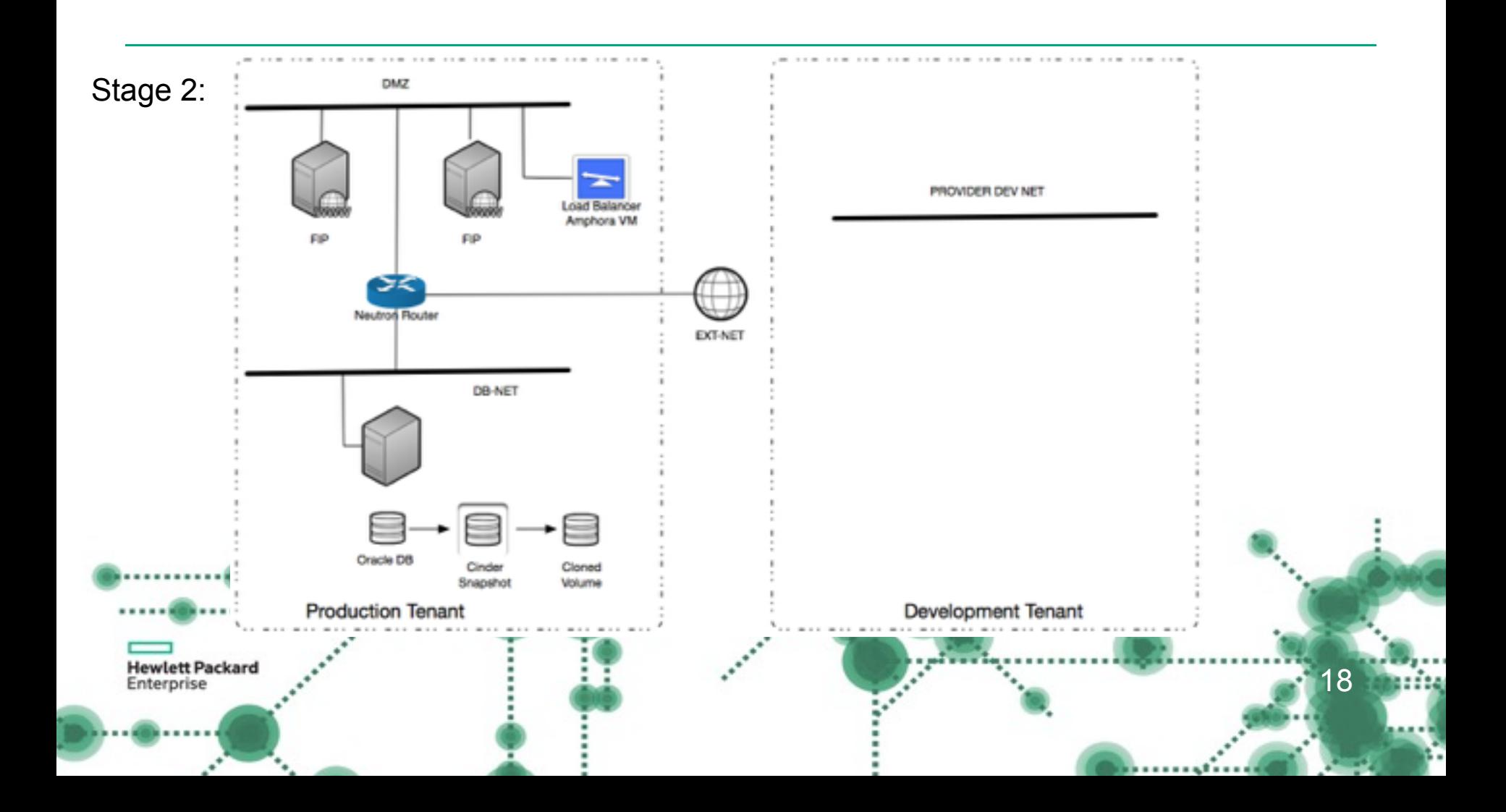

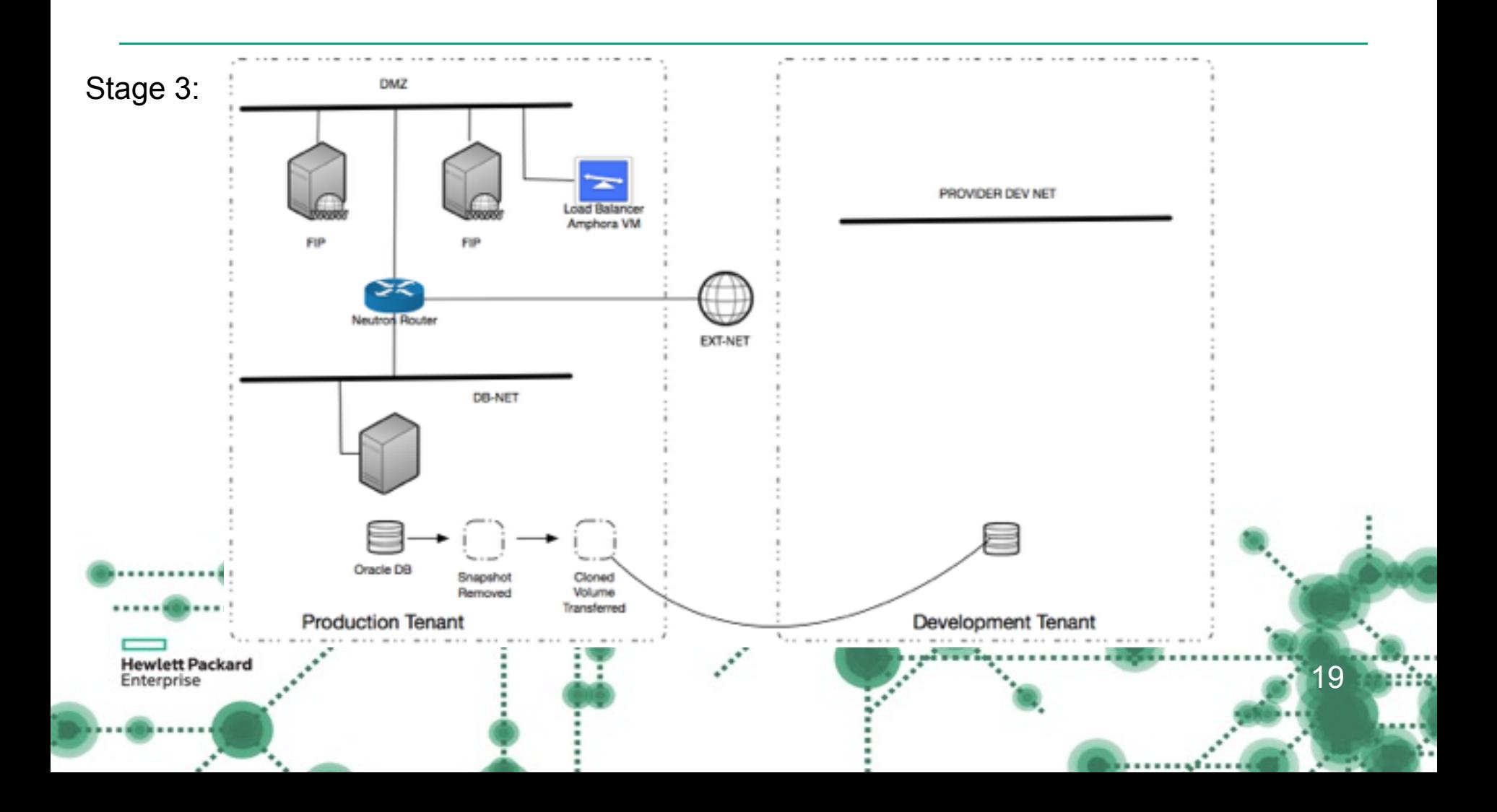

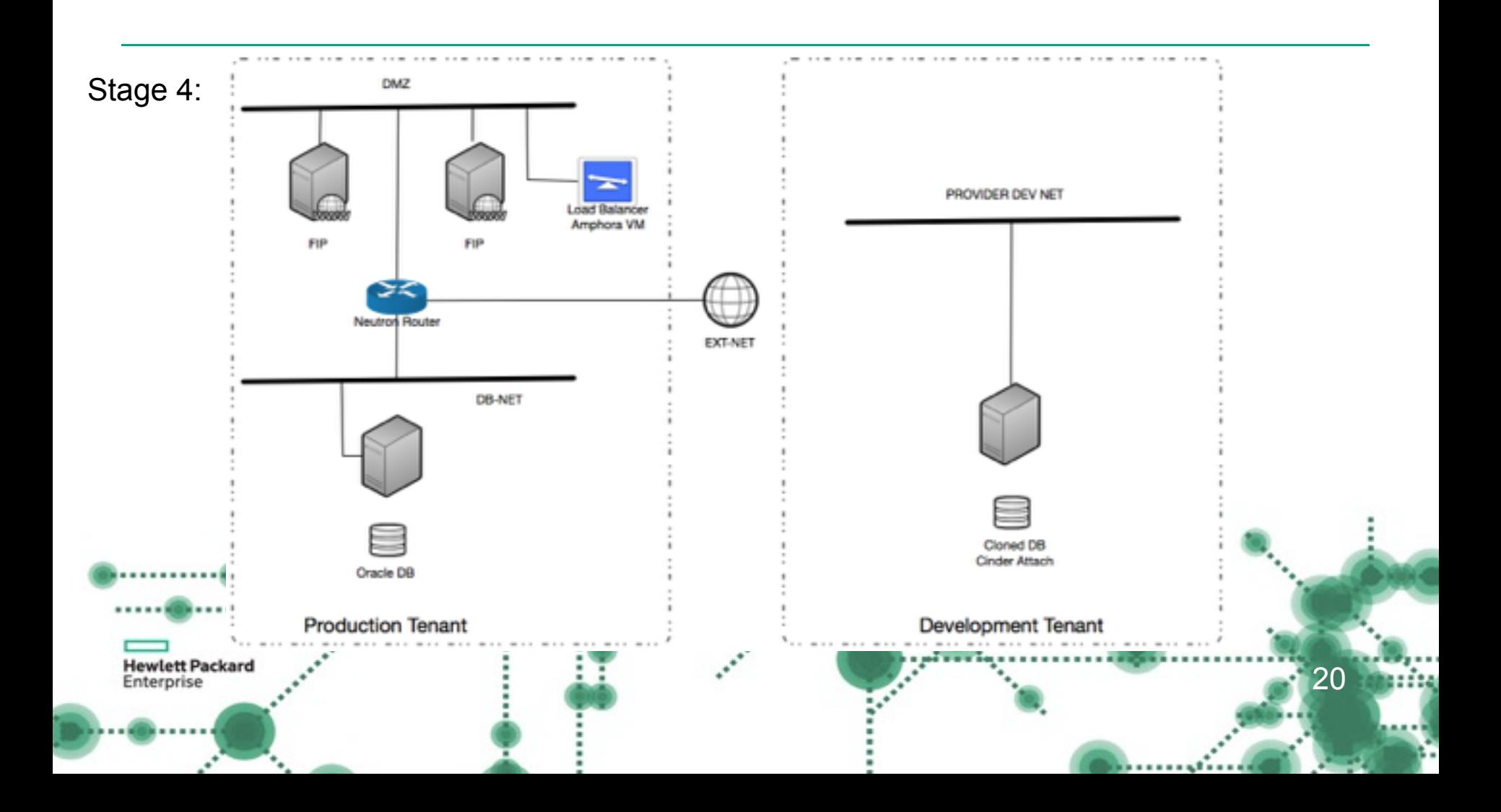

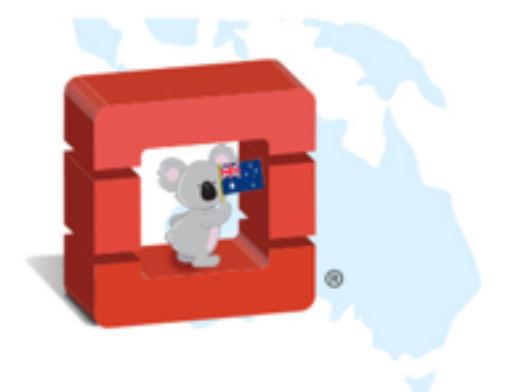

# **Thank you**

#### Github repo:

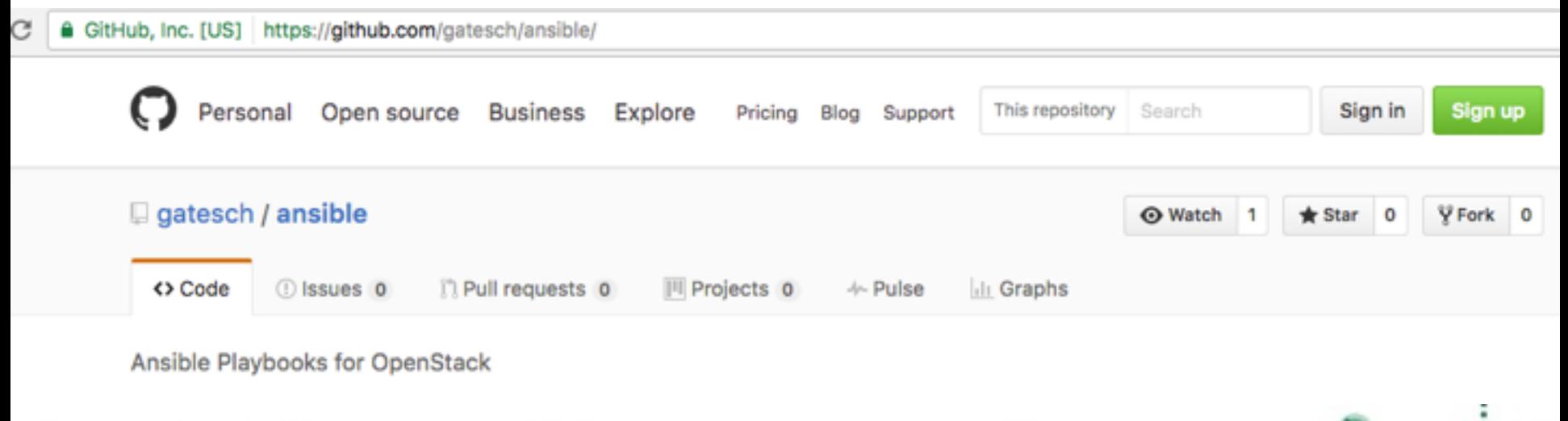

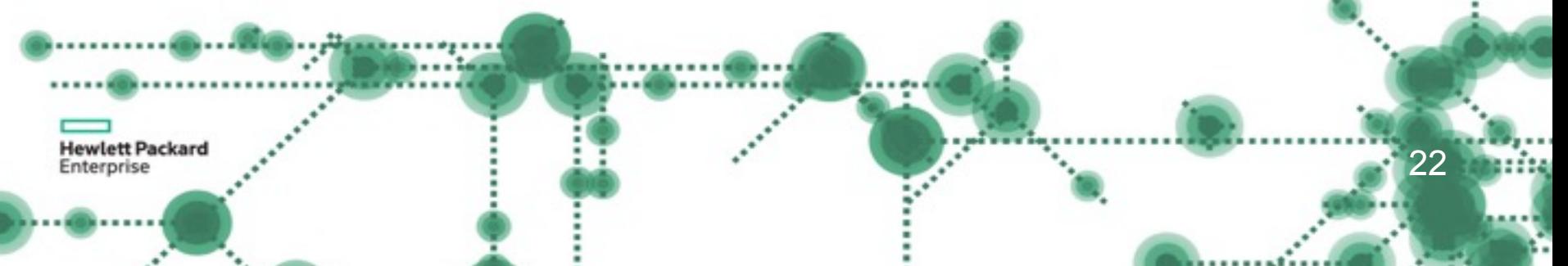